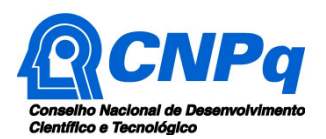

# **Chamada MCTIC/CNPq/FINEP/FNDCT Nº 01/2017 - Auxílio à Promoção de Eventos Científicos, Tecnológicos e/ou de Inovação –**   $\triangle$ **RC**

O Ministério da Ciência, Tecnologia, Inovações e Comunicações – MCTIC, o Conselho Nacional de Desenvolvimento Científico e Tecnológico – CNPq e a Financiadora de Estudos e Projetos – FINEP tornam pública a presente Chamada e convidam os interessados a apresentarem propostas nos termos aqui estabelecidos.

# **1 – Objeto**

Apoiar eventos nacionais ou mundiais que visem contribuir significativamente para o desenvolvimento científico e tecnológico e a inovação do País.

**1.1** – São objetivos desta chamada:

1.2 - Apoiar eventos NACIONAIS ou MUNDIAIS a serem realizados no Brasil, tais como congressos, simpósios, workshops, seminários, ciclos de conferências e outros eventos similares, todos relacionados necessariamente à Ciência, Tecnologia e Inovação. Os projetos deverão ser inseridos nas seguintes Linhas de Pesquisa:

1.2.1 - LINHA 1: Destina-se a apoiar eventos nacionais ou internacionais tradicionais da área, promovidos por sociedades ou associações científicas e/ou tecnológicas, ou eventos que sejam realizados periodicamente e que tenham abrangência nacional ou internacional.

1.2.2 - LINHA 2: Destina-se a apoiar eventos de abrangência regional, promovidos por sociedades ou associações científicas e/ou tecnológicas, ou eventos que estejam em suas primeiras edições (com histórico inferior a 10 (dez) anos).

1.2.3 - LINHA 3: Destina-se a apoiar eventos MUNDIAIS que serão realizados no Brasil.

1.2.3.1 - Para esta chamada, serão considerados como eventos MUNDIAIS aqueles promovidos por sociedades ou associações científicas e/ou tecnológicas mundiais, sediadas ou não no Brasil, que, a cada edição, ocorrem periodicamente em diferentes países e que serão realizados no Brasil.

1.2.3.2 - O apoio a um evento MUNDIAL poderá ser solicitado, nesta linha, em duas ocasiões distintas: a) previamente à realização do evento para custear despesas relacionadas a sua organização e; b) quando da realização do evento propriamente dita. Nas duas situações deverão ser respeitados os cronogramas para submissão e os valores máximos permitidos.

1.2.3.3 - O organizador de um evento MUNDIAL contemplado no cronograma 1 desta Chamada poderá submeter nova proposta para o mesmo evento no cronograma 2 ou na próxima Chamada ARC. Entretanto, a aprovação de proposta nesta Chamada não garante o apoio futuro ao mesmo evento MUNDIAL na próxima Chamada ARC.

### **2 – Cronograma**

**2.1 –** A submissão das propostas ocorrerá em dois cronogramas de acordo com o período de realização do evento.

**2.1.2 – CRONOGRAMA 1:** Para eventos das LINHAS 1 e 2 que serão realizados no período de 01/07/2017 a 31/12/2017 e para eventos da LINHA 3 que serão realizados no período de 01/07/2017 a 30/06/2018.

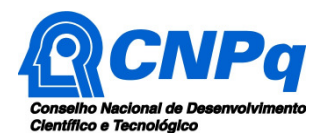

**2.1.3 – CRONOGRAMA 2:** Para eventos das LINHAS 1 e 2 que serão realizados no período de 01/01/2018 a 30/06/2018) e para eventos da LINHA 3 que serão realizados no período de 01/07/2018 a 30/06/2019.

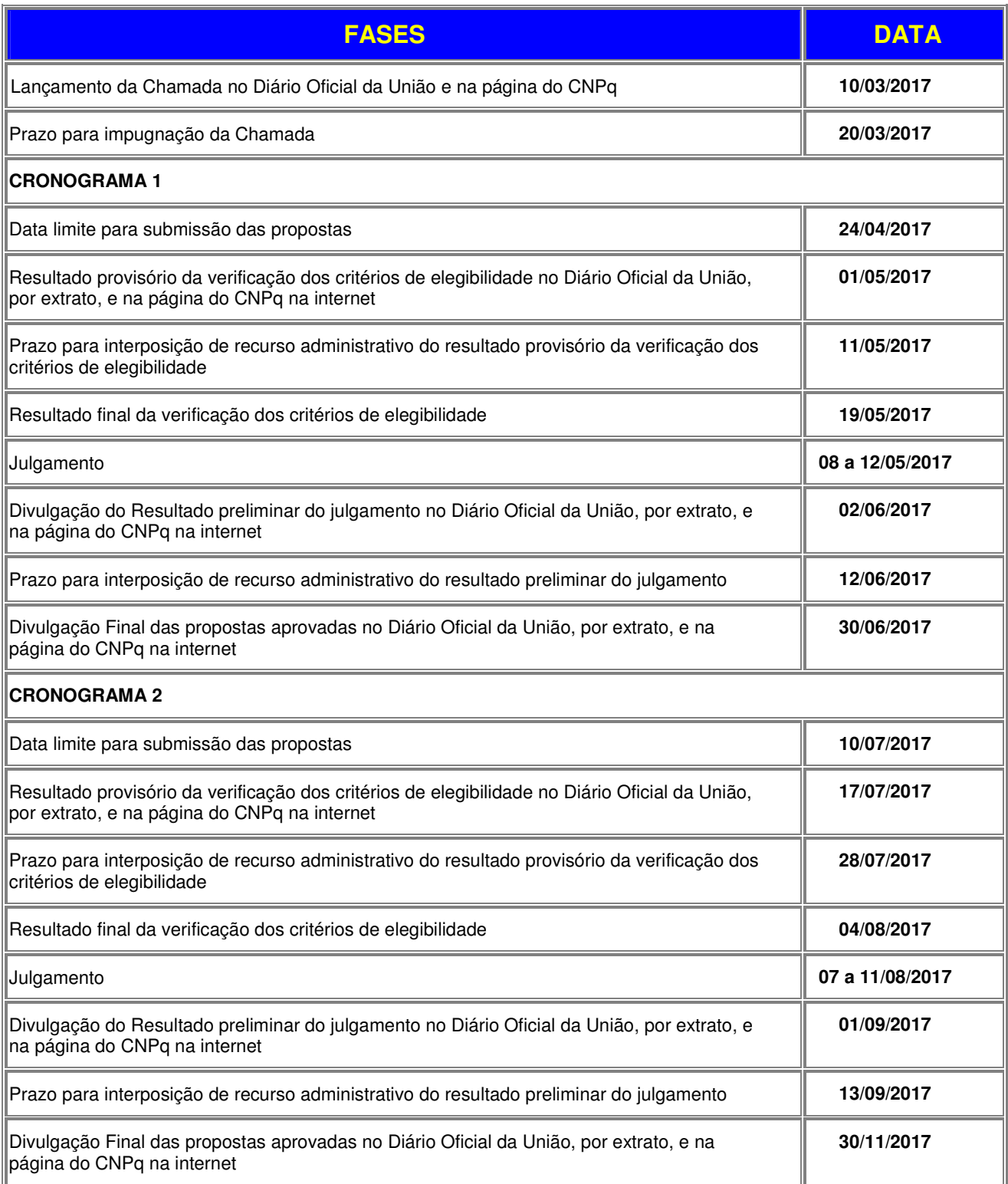

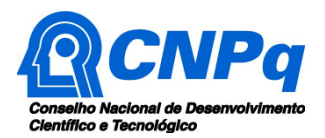

# **3 – Critérios de Elegibilidade**

**3.1 –** Os critérios de elegibilidade indicados abaixo são obrigatórios e sua ausência resultará no indeferimento sumário da proposta e de sua exclusão da fase de Julgamento.

**3.1.1** – Após a análise dos critérios de elegibilidade, o resultado será divulgado na página eletrônica do CNPq, disponível na Internet no endereço **www.cnpq.br** e publicado, por extrato, no **Diário Oficial da União** conforme **CRONOGRAMA**.

# **3.2 – Quanto ao Proponente e Equipe:**

**3.2.1** – O proponente, responsável pela apresentação da proposta, deve atender, obrigatoriamente, aos itens abaixo:

a) ter seu currículo cadastrado na Plataforma Lattes, atualizado até a data limite para submissão da proposta;

b) possuir o título de Doutor;

c) ser obrigatoriamente o coordenador do projeto e participar formalmente da comissão organizadora do evento. A participação na comissão organizadora deve estar claramente informada no Currículo Lattes do proponente ou na proposta detalhada;

d) ter vínculo formal com a instituição promotora ou colaboradora do evento. Vínculo formal é entendido como toda e qualquer forma de vinculação existente entre o proponente, pessoa física, e a instituição de execução do projeto. Na inexistência de vínculo empregatício ou funcional, o vínculo estará caracterizado por meio de documento oficial que comprove haver concordância entre o proponente e a instituição de execução do projeto para o desenvolvimento da atividade de pesquisa e/ou ensino, documento esse expedido por autoridade competente da instituição. Esse documento deve ficar em poder do proponente, não sendo necessária a remessa ao CNPq. **O vínculo formal deve estar claramente informado no Currículo Lattes do proponente.** 

e) A equipe técnica poderá ser constituída por pesquisadores, alunos e técnicos. Outros profissionais poderão integrar a equipe na qualidade de colaboradores.

f) Somente deverão ser incluídos na equipe aqueles que tenham prestado anuência formal escrita, a qual deve ser mantida sob a guarda do Coordenador da proposta.

**3.2.2** – A existência de qualquer inadimplência, por parte do proponente, com o CNPq, com a Administração Pública Federal, direta ou indireta, ou o registro do proponente como inadimplente em quaisquer cadastros mantidos por órgãos da Administração Pública Federal resultará no indeferimento sumário da proposta.

### **3.3 – Quanto à Instituição de Execução do Projeto:**

**3.3.1** – A instituição de execução do projeto deve ser uma Instituição Científica, Tecnológica e de Inovação (ICT) cadastrada no Diretório de Instituições do CNPq.

**3.3.1.1 –** Entende-se por Instituição Científica, Tecnológica e de Inovação: órgão ou entidade da administração pública direta ou indireta ou pessoa jurídica de direito privado sem fins lucrativos legalmente constituída sob as leis brasileiras, com sede e foro no País, que inclua em sua missão institucional ou em seu objetivo social ou estatutário a pesquisa básica ou aplicada de caráter científico ou tecnológico ou o desenvolvimento de novos produtos, serviços ou processos.

**3.3.2 –** A instituição de execução do projeto é aquela com a qual o proponente deve apresentar vínculo.

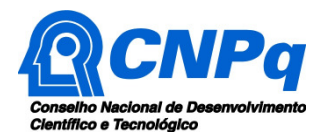

### **4 – Recursos Financeiros**

**4.1** – As propostas aprovadas serão financiadas com recursos no valor global de R\$ 17.000.000,00 (desessete milhões de reais), oriundos do orçamento do CNPq e do FNDCT/Fundos Setoriais a ser(em) liberado(s) **de acordo com a disponibilidade orçamentária e financeira no CNPq.**

**4.1.1** – Quando o cronograma de desembolso ocorrer em mais de um exercício financeiro, o repasse de cada ano ficará condicionado à disponibilidade orçamentária e financeira do CNPq **e dos demais parceiros.** 

**4.2** – Identificada a conveniência e a oportunidade e havendo disponibilidade de recursos adicionais para esta Chamada, em qualquer fase, o CNPq e os parceiros poderão decidir por suplementar os projetos contratados e/ou aprovar novos projetos.

**4.3** – As informações sobre os fundos setoriais (documentos básicos, diretrizes estratégicas, legislação básica, etc.) estão disponíveis no sítio do MCTIC, em http://www.mct.gov.br/index.php/content/view/725.html.

**4.4** – Parcela mínima de 30% (trinta por cento) dos recursos será, necessariamente, destinada a projetos cuja instituição de execução esteja sediada nas regiões Norte, Nordeste ou Centro-Oeste, incluindo as respectivas áreas de abrangência das Agências de Desenvolvimento Regional – FNDCT.

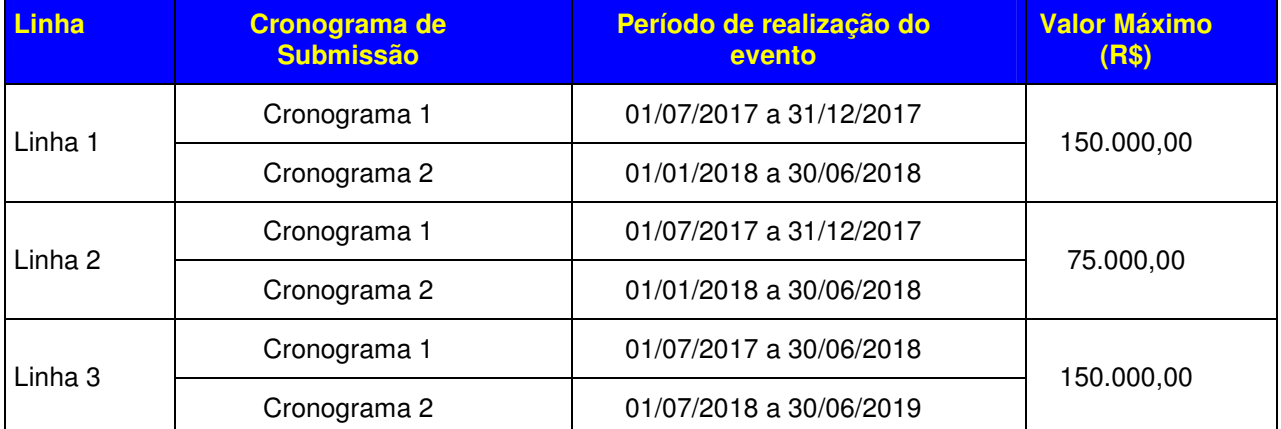

**4.5** – Os projetos terão o valor máximo de financiamento de acordo com as seguintes linhas:

**4.5.1** – Os recursos não utilizados em uma linha poderão ser transferidos pela Diretoria Executiva do CNPq para outras faixas.

**4.5.2** – A Diretoria Executiva do CNPq poderá, em eventual identificação de recursos adicionais para a Chamada, decidir por ajustar os valores das faixas.

### **5 – Itens Financiáveis**

**5.1** – Os recursos da presente chamada serão destinados ao financiamento de itens de custeio compreendendo:

#### **5.2 – Custeio:**

a) passagens e diárias para conferencistas, exceto para bolsistas de Produtividade do CNPq (PQ e DT) que recebam Adicional de Bancada (Grant), de acordo com as Tabelas de Valores de Diárias para Auxílios Individuais e Bolsas de Curta Duração;

b) concessão de auxílio à participação de estudantes em eventos internacionais realizados no Brasil, no montante de até 15% (quinze por cento) do valor solicitado para o evento, desde que a

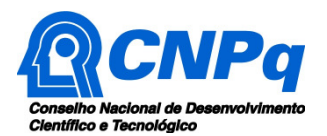

instituição promotora ofereça, para este fim, contrapartida de valor equivalente. Exceto para bolsistas do CNPq ou de qualquer outra agência de fomento, que recebam taxa de bancada;

c) serviços de mídia impressa e eletrônica para confecção e publicação de anais, impressão de material gráfico ou eletrônico (folders e cartazes) para divulgação do evento e criação e manutenção de página do evento na Internet;

d) traslado de participantes do evento; e

e) locação de espaços para realização do evento com respectiva infraestrutura, aluguel de equipamentos audiovisuais, tais como projetores, sonorização, computador multimídia, além de serviços de tradução simultânea, recepcionista e secretaria.

**5.2.1 –** Qualquer pagamento à pessoa física deve ser realizado de acordo com a legislação em vigor, de forma a não estabelecer vínculo empregatício.

**5.2.2 –** A mão-de-obra empregada na execução do projeto não terá vínculo de qualquer natureza com o CNPq e deste não poderá demandar quaisquer pagamentos, permanecendo na exclusiva responsabilidade do Coordenador/Instituição de execução do projeto.

**5.2.3** – O valor total solicitado para os itens de custeio descritos nas alíneas "b" a "e" deverão ser incluídos no campo "serviços de terceiros" do Formulário de Propostas online.

**5.2.4** – Os valores de passagens e diárias deverão ser incluídos em campos do mesmo nome do referido formulário, seguindo as instruções lá contidas.

**5.3** – São vedadas despesas com:

- **a)** certificados, ornamentação, coquetel, alimentação, shows ou manifestações artísticas de qualquer natureza;
- **b)** despesas de rotina, como contas de luz, água e telefone, entendidas como despesas de contrapartida obrigatória da instituição de execução do projeto;
- **c)** despesas de correios e reprografia, salvo se relacionadas diretamente com a execução do projeto de pesquisa;
- **d)** pagamento de taxas de administração, de gerência, a qualquer título;
- **e)** obras civis (ressalvadas as obras com instalações e adaptações necessárias ao adequado funcionamento de equipamentos, as quais deverão ser justificadas no orçamento detalhado da proposta), entendidas como de contrapartida obrigatória da instituição de execução do projeto;
- **f)** aquisição de veículos automotores, locação de veículos automotores e despesas com combustíveis de qualquer natureza;
- **g)** pagamento de salários ou complementação salarial de pessoal técnico e administrativo ou quaisquer outras vantagens para pessoal de instituições públicas (federal, estadual e municipal);
- **h)** pagamento de serviços de terceiros a agente público da ativa por serviços prestados, à conta de quaisquer fontes de recursos;
- **i)** pagamento, a qualquer título, a empresas privadas que tenham em seu quadro societário servidor público da ativa, ou empregado de empresa pública ou de sociedade de economia mista, por serviços prestados, inclusive consultoria, assistência técnica ou assemelhados.

**5.5.1** – As demais despesas serão de responsabilidade do proponente e da instituição de execução do projeto, respondendo cada um pelos atos praticados.

**5.6** – Para contratação ou aquisição de bens e serviços deverão ser observadas as normas do CNPq de **PRESTAÇÃO DE CONTAS**.

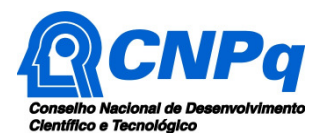

**5.7** – O CNPq não responde pela suplementação de recursos para fazer frente a despesas decorrentes de quaisquer fatores externos ao seu controle, como flutuação cambial.

### **6 – Submissão da Proposta**

**6.1** – As propostas deverão ser encaminhadas ao CNPq exclusivamente via Internet, utilizando-se o Formulário de Propostas online, disponível na Plataforma Carlos Chagas.

**6.2** – O horário limite para submissão das propostas ao CNPq será até às 23h59 (vinte e três horas e cinquenta e nove minutos), horário de Brasília, da data descrita no **CRONOGRAMA,** não sendo aceitas propostas submetidas após este horário.

**6.2.1** – Recomenda-se o envio das propostas com antecedência, uma vez que o CNPq não se responsabilizará por aquelas não recebidas em decorrência de eventuais problemas técnicos e de congestionamentos.

**6.2.2** – Caso a proposta seja enviada fora do prazo de submissão, ela não será aceita pelo sistema eletrônico, razão pela qual não haverá possibilidade da proposta ser acolhida, analisada e julgada.

**6.3** – Esclarecimentos e informações adicionais acerca desta Chamada podem ser obtidos pelo endereço eletrônico atendimento@cnpq.br ou pelo telefone (61) 3211-4000.

**6.3.1** – O atendimento encerra-se impreterivelmente às 18h30 (horário de Brasília), em dias úteis, e esse fato não será aceito como justificativa para envio posterior à data limite.

**6.3.2** – É de responsabilidade do proponente entrar em contato com o CNPq em tempo hábil para obter informações ou esclarecimentos.

**6.4** – Todas as instituições de pesquisa envolvidas com o projeto, sejam nacionais ou internacionais, deverão estar cadastradas previamente no Diretório de Instituições do CNPq, sob pena de impedir a sua inserção na proposta.

**6.5** – O formulário deverá ser preenchido com as seguintes informações:

a) Identificação do evento;

b) Dados do proponente;

c) Instituições participantes;

d) Dados gerais do projeto em português e inglês, incluindo título do evento, palavras-chave, resumo e objetivo geral

e) Etapas e Atividades

f) Área do conhecimento predominante;

g) Equipe

h) Orçamento detalhado com discriminação dos recursos solicitados de Custeio, em conformidade com o item 5.2.

**6.5.1** – Todos os itens do formulário devem ser necessariamente preenchidos, sob pena de indeferimento sumário da proposta.

**6.5.2 –** É obrigatório que os membros da equipe tenham seus currículos cadastrados na Plataforma Lattes. Essa exigência não se aplica a pesquisadores estrangeiros residentes fora do Brasil.

**6.5.3 –** Somente deverão ser indicados como instituições participantes do projeto e como membro da equipe aqueles que tenham prestado anuências formais escritas, as quais devem ser mantidas sob a guarda do Coordenador do projeto.

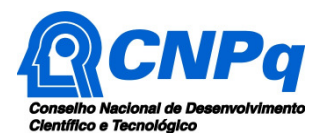

**6.6 –** As propostas deverão incluir um arquivo anexo contendo obrigatoriamente as seguintes informações:

a) Principais contribuições científicas, tecnológicas ou de inovação do evento;

b) Breve histórico de edições anteriores;

- c) Programação preliminar;
- d) Etapas de execução com respectivo cronograma de atividades;

e) Informações sobre público-alvo e participantes do evento;

f) Disponibilidade efetiva de contrapartida, de infra-estrutura e de apoio técnico para o desenvolvimento do projeto;

- i) Estimativa dos recursos financeiros de outras fontes que serão aportados pelos eventuais Agentes Públicos e Privados parceiros;
- j) Informações sobre financiamentos anteriores pelo CNPq, quando for o caso.

**6.6.1** – O arquivo deve ser gerado em formato pdf e anexado ao Formulário de Propostas online, limitando-se a 1Mb (um megabyte).

**6.6.2** – Caso seja necessário utilizar figuras, gráficos, fotos e/ou outros, para esclarecer a argumentação da proposta, estes não devem comprometer a capacidade do arquivo, pois as propostas que excederem o limite de 1Mb não serão recebidas pelo guichê eletrônico do CNPq.

**6.7** – Após o envio, será gerado um recibo eletrônico de protocolo da proposta submetida, o qual servirá como comprovante da transmissão.

**6.8** – Será aceita uma única proposta por proponente.

**6.9 –** Na hipótese de envio de uma segunda proposta pelo mesmo proponente, respeitando-se o prazo limite estipulado para submissão das propostas, esta será considerada substituta da anterior, sendo levada em conta para análise apenas a última proposta recebida.

**6.10 –** Constatado o envio de propostas idênticas por proponentes diferentes será instaurado um procedimento apuratório e, ao final, uma ou ambas as propostas poderão ser eliminadas.

### **7 – Julgamento**

**7.1.** Nesta fase serão julgadas apenas as propostas que atenderam a todos os critérios de elegibilidade indicados no item 3.

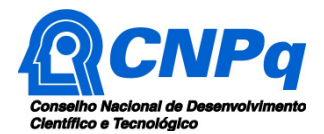

# **7.2** – **Critérios do Julgamento**

**7.2.1** – Os critérios para classificação das propostas quanto ao mérito técnico-científico e sua adequação orçamentária são:

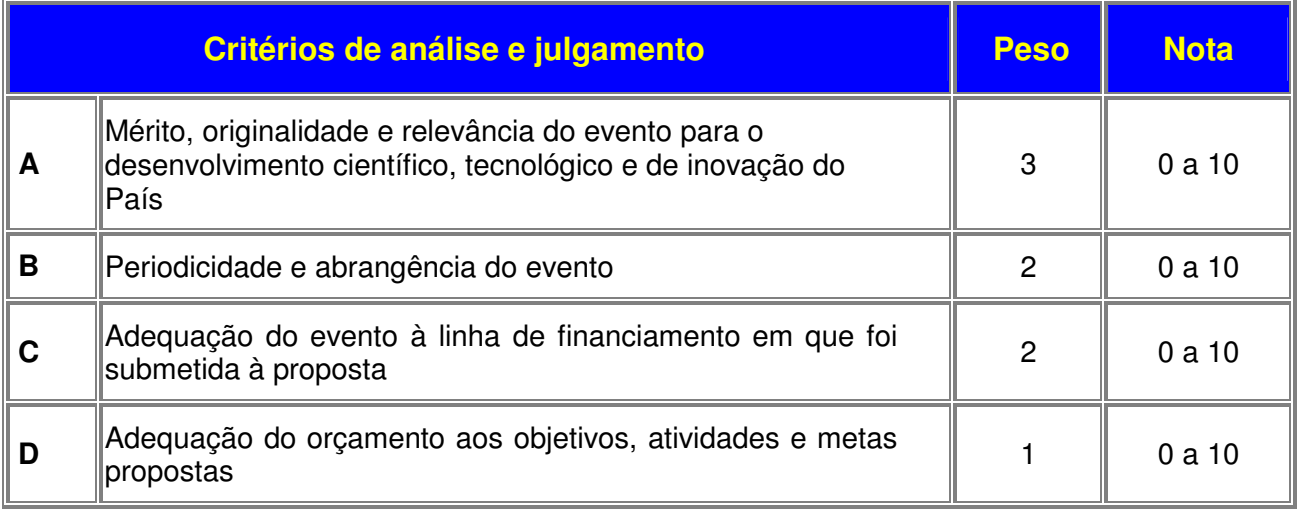

**7.2.2** – Para estipulação das notas poderão ser utilizadas até duas casas decimais.

**7.2.3** – A pontuação final de cada proposta será aferida pela média ponderada das notas atribuídas para cada item.

**7.2.4** – Em caso de empate, o Comitê Julgador deverá analisar as propostas empatadas e definir a sua ordem de classificação, apresentando de forma motivada as razões e fundamentos.

### **7.2.4.1 – O Comitê Julgador deverá considerar para desempate, o critérios de julgamento A.**

### **7.3 – Etapas do Julgamento**

### **7.3.1 – Etapa I – Classificação pelo Comitê Julgador**

**7.3.1.1** – A composição e as atribuições do Comitê Julgador seguirão as disposições contidas em normas específicas do CNPq que tratam da matéria.

**7.3.1.2** – Todas as propostas que atenderem aos critérios de elegibilidade serão classificadas pelo Comitê Julgador, seguindo os critérios de julgamento dispostos nesta Chamada.

**7.3.1.3** – A pontuação final de cada projeto será aferida conforme estabelecido no item 7.2.

**7.3.1.4** – Todas as propostas avaliadas serão objeto de parecer de mérito consubstanciado, contendo a fundamentação que justifica a pontuação atribuída.

**7.3.1.5** – Após a análise de mérito e relevância de cada proposta, o Comitê deverá recomendar:

**a)** aprovação; ou

**b)** não aprovação.

**7.3.1.6 –** O parecer do Comitê Julgador será registrado em Planilha de Julgamento, contendo a relação das propostas recomendadas e não recomendadas, com as respectivas pontuações finais, assim como outras informações e recomendações pertinentes.

**7.3.1.7** – Para cada proposta recomendada, o Comitê Julgador deverá sugerir o valor a ser financiado pelo CNPq.

**7.3.1.8** – Durante a classificação das propostas pelo Comitê Julgador, o Gestor da Chamada e a Área Técnico-científica responsável acompanharão as atividades e poderão recomendar ajustes e correções necessários, como a possibilidade que se refaça ou modifique pareceres de recomendação e a Planilha de Julgamento.

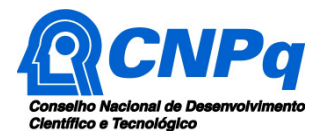

**7.3.1.9** – A Planilha de Julgamento será assinada pelos membros do Comitê.

# **7.3.2** – **Etapa II – Análise pela Área Técnico-Científica do CNPq**

**7.3.2.1** – Esta etapa consiste na supervisão da classificação pelo Comitê Julgador.

**7.3.2.2** – A Área Técnico-científica deverá analisar os pareceres elaborados pelo Comitê Julgador e a Planilha de Julgamento, apresentando os subsídios para etapa de Decisão pelo Presidente do CNPq.

**7.3.2.3** – A Área Técnico-científica poderá indicar itens orçamentários, informações incorretas ou inverídicas, inconsistências técnicas, falhas de julgamento, elementos a serem inseridos, modificados ou excluídos, que poderão ou não inviabilizar a aprovação da proposta.

**7.3.2.4** – Identificadas falhas, ausências, inconsistências e/ou equívocos, deverá a Área Técnicocientífica tomar as providências necessárias para sanar os problemas, podendo determinar a elaboração de novo parecer, a complementação do parecer anterior e a retificação da Planilha de Julgamento.

# **7.3.3** – **Etapa III – Decisão do julgamento pelo Presidente do CNPq**

**7.3.3.1** – O Presidente do CNPq emitirá decisão do julgamento com fundamento na Nota Técnica elaborada pela área técnico-científica responsável, acompanhada dos documentos que compõem o processo de julgamento.

**7.3.3.2** – Na decisão do Presidente do CNPq deverão ser determinadas quais as propostas a serem aprovadas e os respectivos valores a serem financiados dentro dos limites orçamentários desta Chamada.

### **8 – Resultado Preliminar do Julgamento**

**8.1** – A relação de todas as propostas julgadas, aprovadas e não aprovadas, será divulgada na página eletrônica do CNPq, disponível na Internet no endereço **www.cnpq.br** e publicada, por extrato, no **Diário Oficial da União conforme CRONOGRAMA**.

**8.2 –** Todos os proponentes da presente Chamada terão acesso ao parecer sobre sua proposta, preservada a identificação dos pareceristas.

### **9 – Recursos Administrativos**

### **9.1 – Recurso Administrativo do Resultado Provisório da Verificação dos Critérios de Elegibilidade**

**9.1.1 –** Caso o proponente tenha justificativa para contestar o resultado dos critérios de elegibilidade, poderá apresentar recurso em formulário eletrônico específico, disponível na Plataforma Carlos Chagas (http://carloschagas.cnpq.br), no prazo de 10 (dez) dias corridos a partir da divulgação do "Resultado provisório da verificação dos critérios de elegibilidade" na página do CNPq.

**9.1.1.1** – Em caso de indisponibilidade do formulário eletrônico mencionado no item anterior, o proponente deverá encaminhar o recurso administrativo para o e-mail atendimento@cnpq.br. O assunto da mensagem deverá conter o número do processo e o texto "Apresentação de Recurso – Chamada ARC".

**9.1.2 –** O recurso será analisado pela Área Técnico-científica do CNPq, que verificará se os argumentos apresentados são procedentes ou não e emitirá decisão.

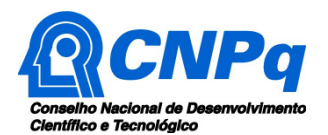

**9.1.3 –** Tendo em vista que os critérios de elegibilidade são objetivos e concisos, a decisão da Área Técnico-científica será definitiva e a chamada seguirá seu fluxo procedimental.

**9.1.4 –** O Resultado final da verificação dos critérios de elegibilidade será divulgado na página eletrônica do CNPq, disponível na Internet no endereço **www.cnpq.br** e publicada, por extrato, no **Diário Oficial da União**.

### **9.2 – Recurso Administrativo do Resultado Preliminar do Julgamento**

**9.2.1 –** Caso o proponente tenha justificativa para contestar o resultado preliminar do julgamento, poderá apresentar recurso em formulário eletrônico específico, disponível na Plataforma Carlos Chagas (http://carloschagas.cnpq.br), no prazo de 10 (dez) dias corridos a partir da publicação do resultado na página do CNPq e da disponibilização dos pareceres na Plataforma Carlos Chagas, conforme **NORMAS RECURSAIS** deste Conselho.

### **10 – Resultado Final do Julgamento pela DEX**

**10.1** – A DEX emitirá decisão do julgamento com fundamento na Nota Técnica elaborada pela área técnico-científica responsável, acompanhada dos documentos que compõem o processo de julgamento.

**10.2** – O resultado final do julgamento pela DEX será divulgado na página eletrônica do CNPq, disponível na Internet no endereço **www.cnpq.br** e publicado, por extrato, no **Diário Oficial da União, conforme CRONOGRAMA**

### **11 – Execução das Propostas Aprovadas**

**11.1** – As propostas aprovadas serão apoiadas na modalidade de Auxílio Individual, em nome do proponente, mediante assinatura de **TERMO DE ACEITAÇÃO.**

**11.2** – A firmatura do **TERMO DE ACEITAÇÃO** ficará subordinada à existência prévia de **Acordo de Cooperação Técnica,** celebrado entre a instituição de execução do projeto e o CNPq, conforme disposto nas normas deste Conselho.

**11.3** – As propostas a serem apoiadas pela presente Chamada deverão ter seu prazo máximo de execução estabelecido em 12 (doze) meses.

**11.3.1** – Excepcionalmente, o prazo de execução dos projetos poderá ser prorrogado, mediante pedido fundamentado do proponente, que justifique a prorrogação pleiteada, e aceito pelo CNPq.

**11.4 –** O proponente assume o compromisso de manter, durante a execução do projeto, todas as condições, apresentadas na submissão da proposta, de qualificação, habilitação e idoneidade necessárias ao perfeito cumprimento do seu objeto, preservando atualizados os seus dados cadastrais nos registros competentes.

**11.5** – A existência de qualquer inadimplência, por parte do proponente, com o CNPq, com a Administração Pública Federal, direta ou indireta, ou o registro do proponente como inadimplente em quaisquer cadastros mantidos por órgãos da Administração Pública Federal, constituirá fator impeditivo para a contratação do projeto, devendo o projeto ser cancelado posteriormente caso verificado que o proponente deixou de declarar sua inadimplência.

**11.6** – As informações geradas com a implementação das propostas selecionadas e disponibilizadas na base de dados do CNPq serão consideradas de acesso público, observadas as disposições abaixo:

**11.6.1 –** Os projetos submetidos a esta Chamada, bem como quaisquer relatórios técnicos apresentados pelos pesquisadores e/ou bolsistas para o CNPq, que contenham informações sobre

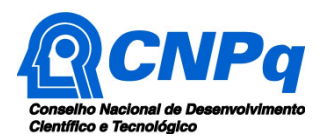

os projetos em andamento, terão acesso restrito até o ato decisório referente à aprovação final pelo CNPq. (Lei 12.527/2011 de 18 de novembro de 2011, art 7º, §3º, e Decreto 7.724/2012 de 16 de maio de 2012, art 20).

**11.6.2 –** Aqueles pesquisadores cujos projetos submetidos ao CNPq, aprovados ou não, e/ou seus relatórios técnicos apresentados que possam gerar, no todo ou em parte, resultado potencialmente objeto de Patente de Invenção, Modelo de Utilidade, Desenho Industrial, Programa de Computador ou qualquer outra forma de registro de Propriedade Intelectual e semelhantes deverão manifestar explicitamente o interesse na restrição de acesso na ocasião da submissão do projeto e/ou do envio do relatório técnico.

**11.6.2.1 –** As obrigações de sigilo e restrição de acesso público previstas na cláusula anterior subsistirão pelo prazo de 5 (cinco) anos a partir da solicitação da restrição.

**11.6.2.2 –** Em que pese a possibilidade de restrição de acesso, esta não reduz, contudo, a responsabilidade que os pesquisadores, suas equipes e instituições têm, como membros da comunidade de pesquisa, de manter, sempre que possível, os resultados da pesquisa, dados e coleções à disposição de outros pesquisadores para fins acadêmicos.

**11.6.3 –** As partes deverão assegurar que cada um de seus empregados, funcionários, agentes públicos e subcontratadas, que tenham acesso às informações de acesso restrito, tenham concordado em cumprir as obrigações de restrição de acesso à informação.

**11.6.4 –** O CNPq disponibilizará, a seu critério, as informações primárias de todos os projetos, tais como: título, resumo, objeto, proponente(s), instituições executoras e recursos aplicados pelo órgão.

**11.7** – A concessão do apoio financeiro poderá ser cancelada pela Diretoria Executiva do CNPq, por ocorrência, durante sua implementação, de fato cuja gravidade justifique o cancelamento, sem prejuízo de outras providências cabíveis em decisão devidamente fundamentada.

**11.8** – É de exclusiva responsabilidade de cada proponente adotar todas as providências que envolvam permissões e autorizações especiais, de caráter ético ou legal, necessárias à execução do projeto.

### **12 – Do Monitoramento e da Avaliação**

**12.1** – Durante a execução, o projeto será acompanhado e avaliado, em todas as suas fases, de acordo com o estabelecido no **TERMO DE ACEITAÇÃO.** 

**12.1.1** – Qualquer alteração relativa à execução do projeto deverá ser solicitada ao CNPq pelo proponente, acompanhada da devida justificativa, devendo tal alteração ser autorizada antes de sua efetivação e observadas as Resoluções Normativas do CNPq que tratam do tema.

**12.2** – Durante a execução do projeto o CNPq poderá, a qualquer tempo e quantas vezes quiser, promover visitas técnicas ou solicitar informações adicionais visando ao monitoramento e à avaliação do projeto.

**12.2.1** – Caso seja detectado que o projeto não esteja sendo executado conforme o previsto, o CNPq deverá determinar diligências para o devido cumprimento e, caso não atendidas, promover o encerramento do projeto.

**12.3** – As ações de monitoramento e avaliação terão caráter preventivo e saneador, objetivando a gestão adequada e regular dos projetos.

**12.4** – Durante a fase de execução do projeto, toda e qualquer comunicação com o CNPq deverá ser feita por meio da Central de Atendimento, e-mail: atendimento@cnpq.br.

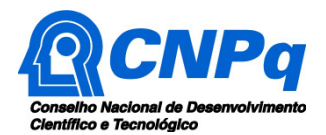

## **13 – Avaliação Final/Prestação de Contas**

**13.1 –** O proponente do projeto deverá encaminhar a prestação de contas em Formulário online específico, no prazo de até 60 (sessenta) dias após o término da vigência do projeto, em conformidade com o **TERMO DE ACEITAÇÃO** e demais normas do CNPq, sob pena de ressarcimento dos valores despendidos pelo CNPq e demais penalidades previstas na legislação de regência.

**13.1.1** – Todos os campos do formulário online de prestação de contas deverão ser devidamente preenchidos.

**13.1.2** – A prestação de contas financeira deverá ser apresentada juntamente com todos os comprovantes de despesas, em conformidade com as normas de **PRESTAÇÃO DE CONTAS** disponíveis no endereço eletrônico http://www.cnpq.br/web/guest/prestacao-de-contas1.

**13.1.3** – O relatório técnico final, deverá apresentar o detalhamento de todas as atividades desenvolvidas durante a execução do projeto, o registro de todas as ocorrências que afetaram o seu desenvolvimento e a abrangência da realização do evento.

**13.2** – Quando solicitado pelo CNPq, o Coordenador deverá preencher formulário de avaliação e acompanhamento do projeto de pesquisa aprovado.Caso seja necessário ou exigido na Chamada, deverá ser anexado um arquivo contendo informações complementares ao relatório técnico.

### **14 – Impugnação da Chamada**

**14.1** – Decairá do direito de impugnar os termos desta Chamada o cidadão que não o fizer até o prazo disposto no **CRONOGRAMA**.

**14.1.1** – Caso não seja impugnada dentro do prazo, o proponente não poderá mais contrariar as cláusulas desta Chamada, concordando com todos os seus termos.

**14.2** – A impugnação deverá ser dirigida à Presidência do CNPq, por correspondência eletrônica, para o endereço: presidencia@cnpq.br, seguindo as normas do processo administrativo federal.

#### **15 – Publicações**

**15.1** – As publicações científicas e qualquer outro meio de divulgação ou promoção de eventos ou de projetos de pesquisa apoiados pela presente Chamada deverão citar, obrigatoriamente, o apoio do CNPq e de outras entidades/órgãos financiadores.

**15.1.1 –** Nas publicações científicas o CNPq deverá ser citado exclusivamente como "Conselho Nacional de Desenvolvimento Científico e Tecnológico – CNPq" ou como "National Council for Scientific and Technological Development – CNPq".

**15.2** – As ações publicitárias atinentes a projetos realizados com recursos desta Chamada deverão observar rigorosamente as disposições que regulam a matéria.

**15.3 –** A publicação dos artigos científicos resultantes dos projetos apoiados deverá ser realizada, preferencialmente, em revistas de acesso aberto.

**15.4** – Caso os resultados do projeto ou o relatório em si venham a ter valor comercial ou possam levar ao desenvolvimento de um produto ou método envolvendo o estabelecimento de uma patente, a troca de informações e a reserva dos direitos, em cada caso, dar-se-ão de acordo com o estabelecido na Lei de Inovação (Lei nº 10.973 de 02 de dezembro de 2004), regulamentada pelo Decreto 5.563, de 11 de outubro de 2005, na Lei de Propriedade Industrial (Lei nº 9.279, de 14 de maio de 1996) e pelas normas internas do CNPq que regulam a matéria.

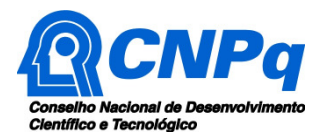

# **16 – Disposições Gerais**

**16.1** – A presente Chamada regula-se pelos preceitos de direito público inseridos no caput do artigo 37 da Constituição Federal, pelas disposições da Lei nº 8.666/93, no que couber, e, em especial, pelas normas internas do CNPq.

**16.2** – A Diretoria responsável pelo acompanhamento da presente Chamada é a Diretoria de Ciências Agrárias, Biológicas e da Saúde.

**16.3 –** A qualquer tempo, a presente Chamada poderá ser revogada ou anulada, no todo ou em parte, seja por decisão unilateral da Diretoria Executiva do CNPq, seja por motivo de interesse público ou exigência legal, em decisão fundamentada, sem que isso implique direito à indenização ou reclamação de qualquer natureza.

**16.4 –** A Diretoria Executiva do CNPq reserva-se o direito de resolver os casos omissos e as situações não previstas na presente Chamada.

Brasília, 23 de fevereiro de 2017.